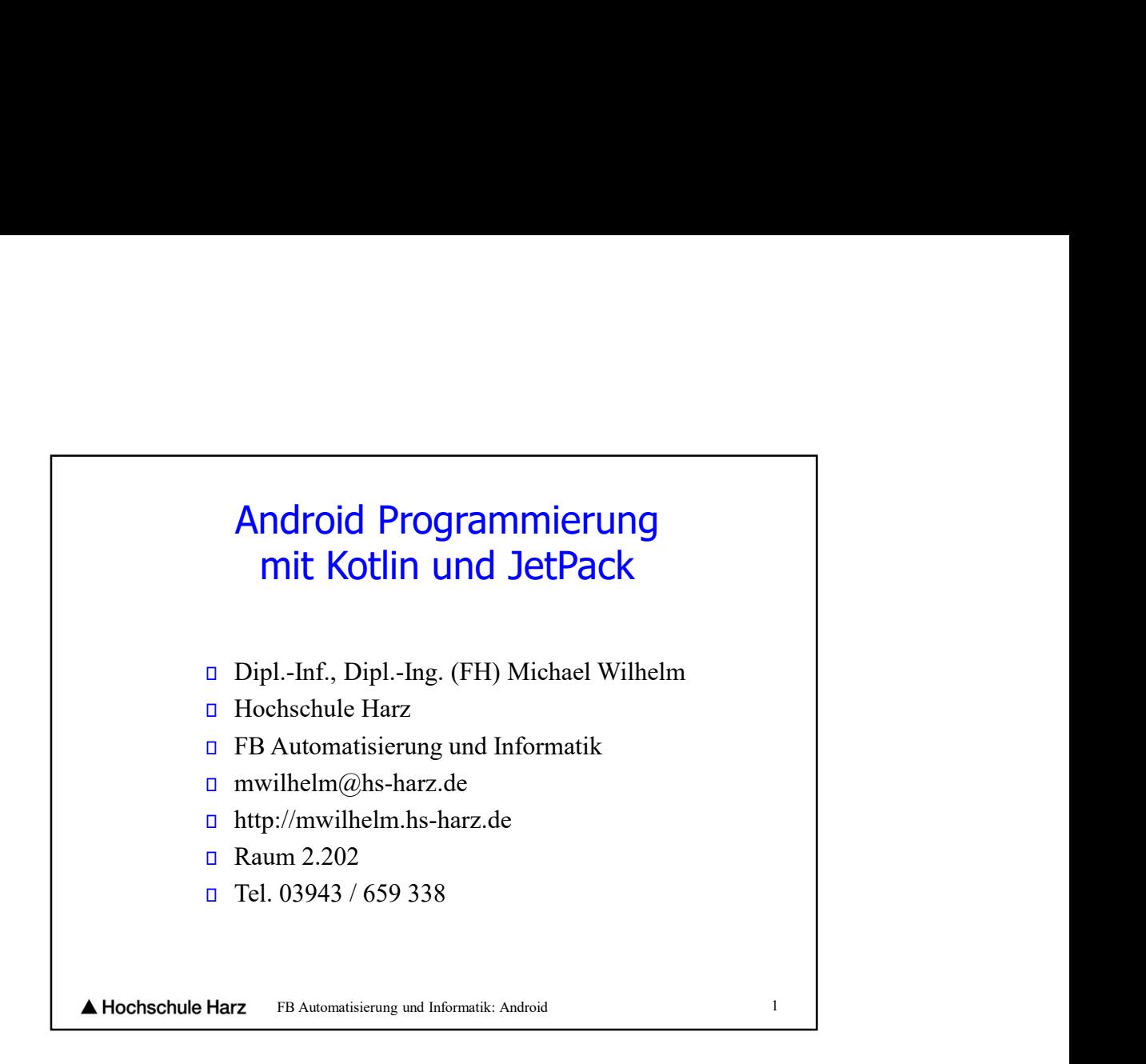

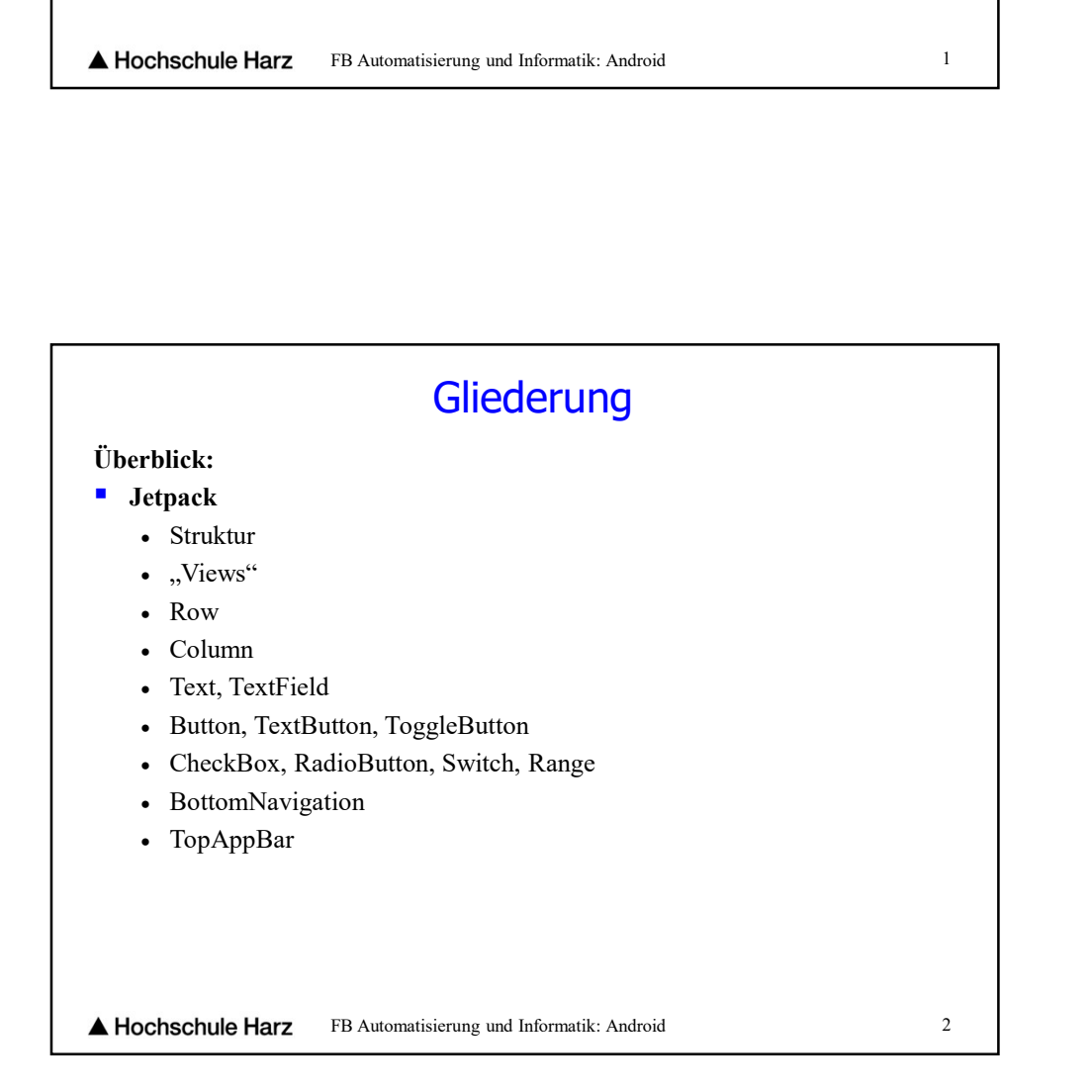

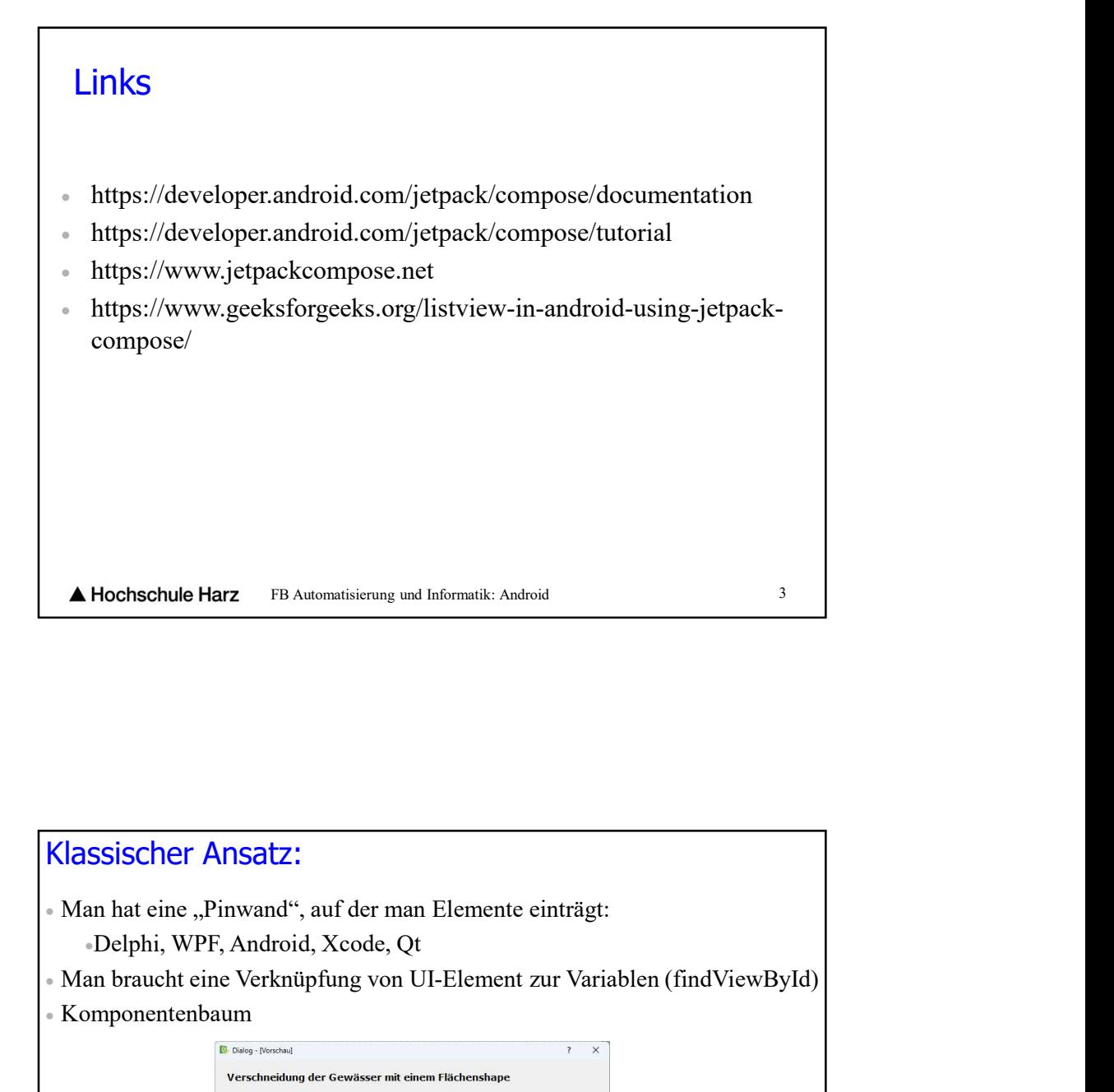

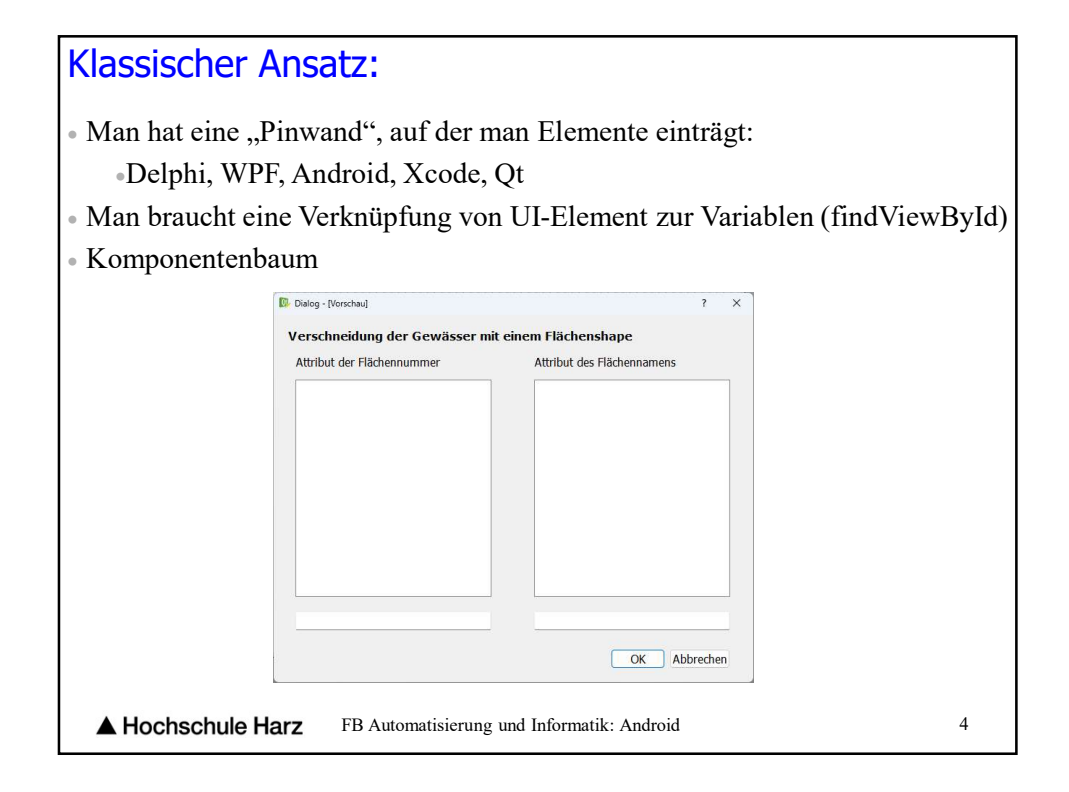

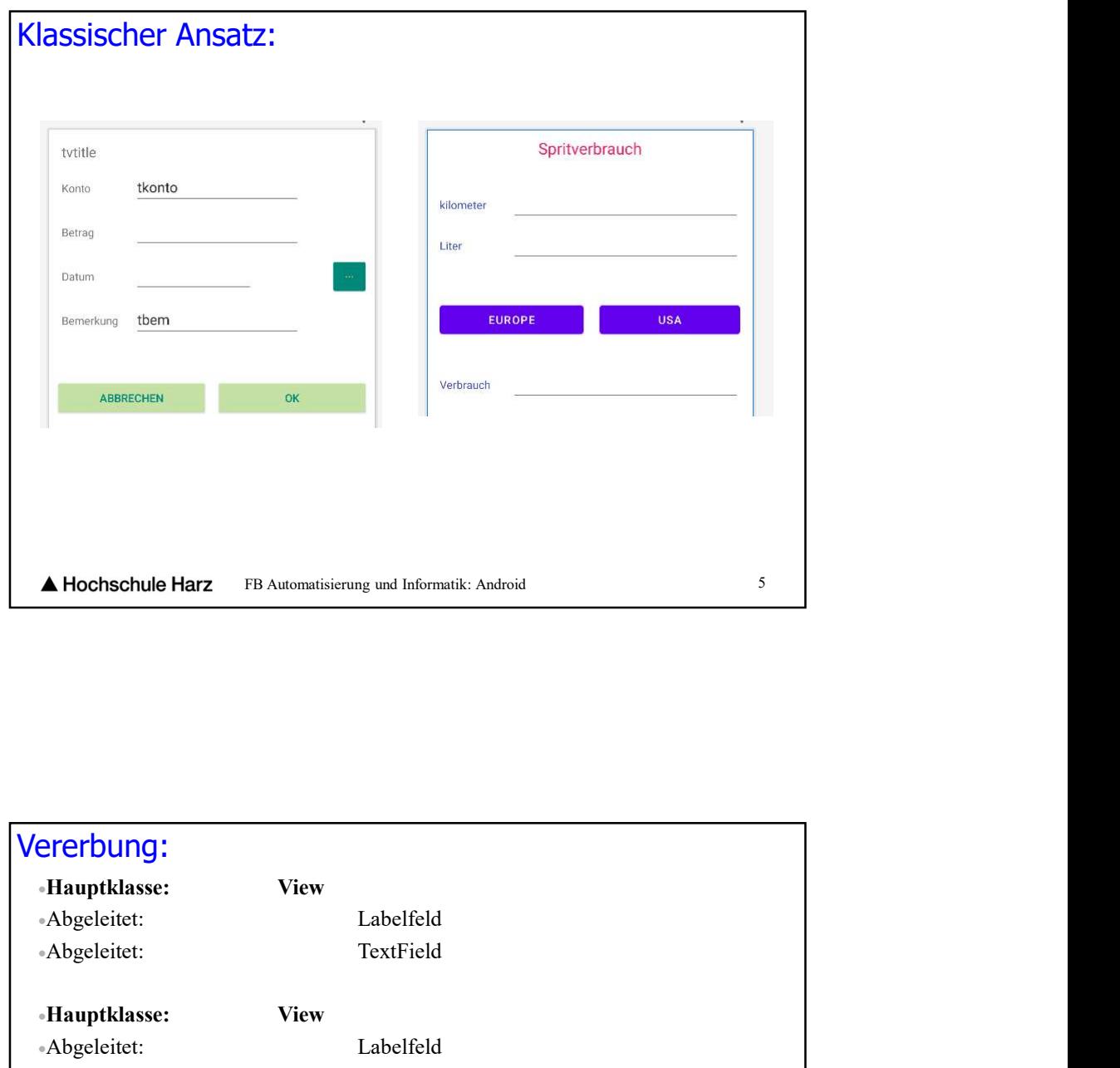

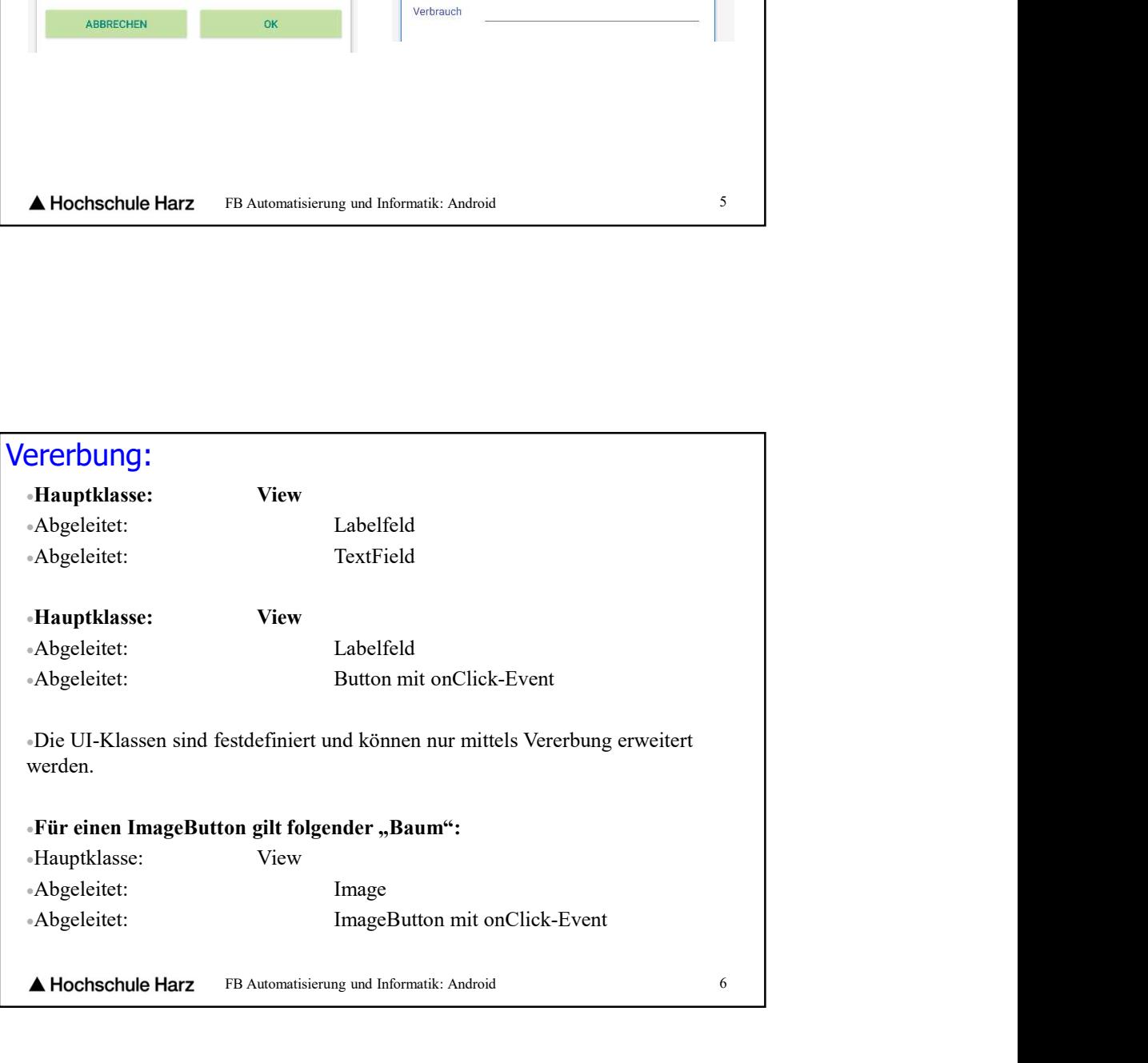

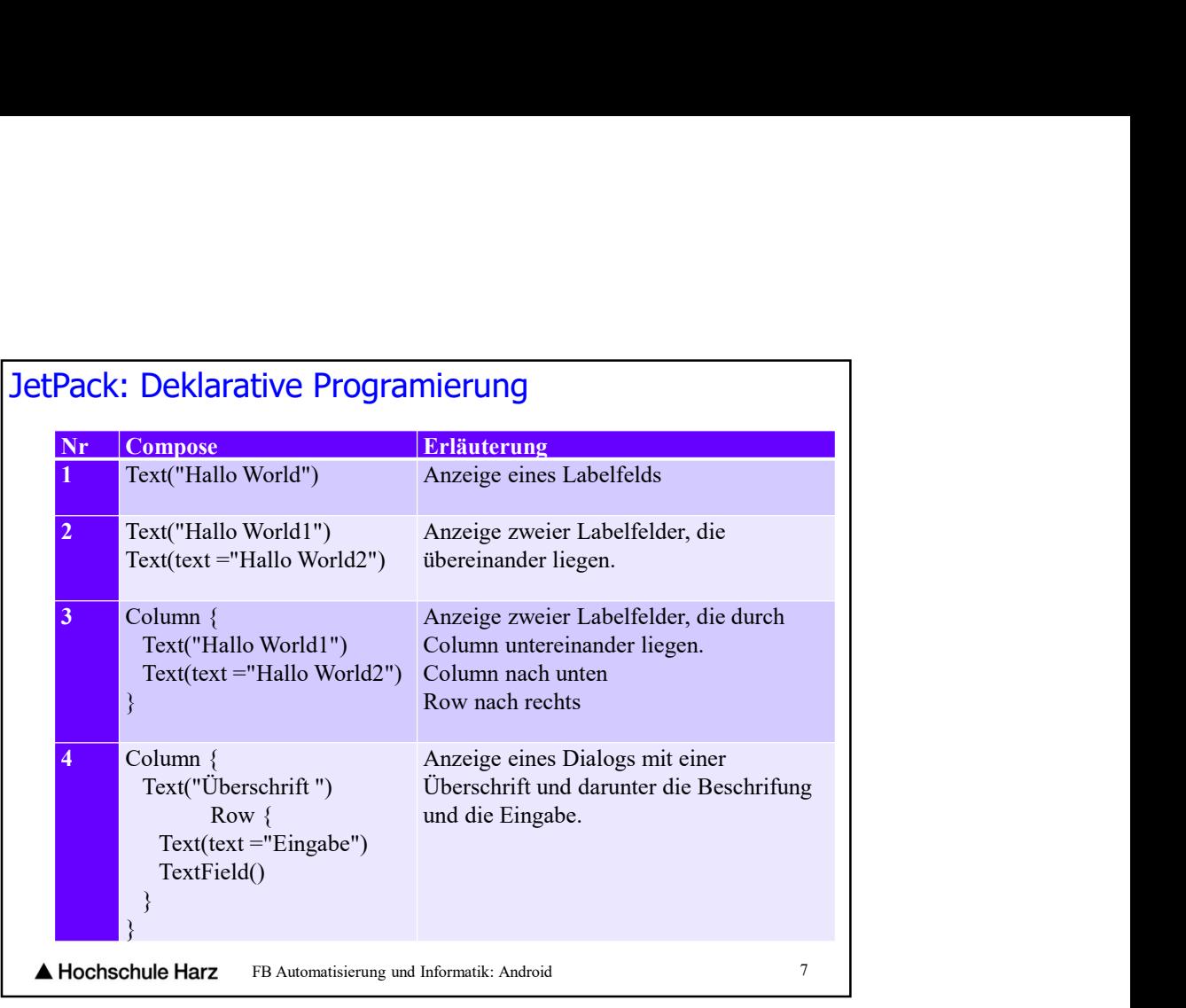

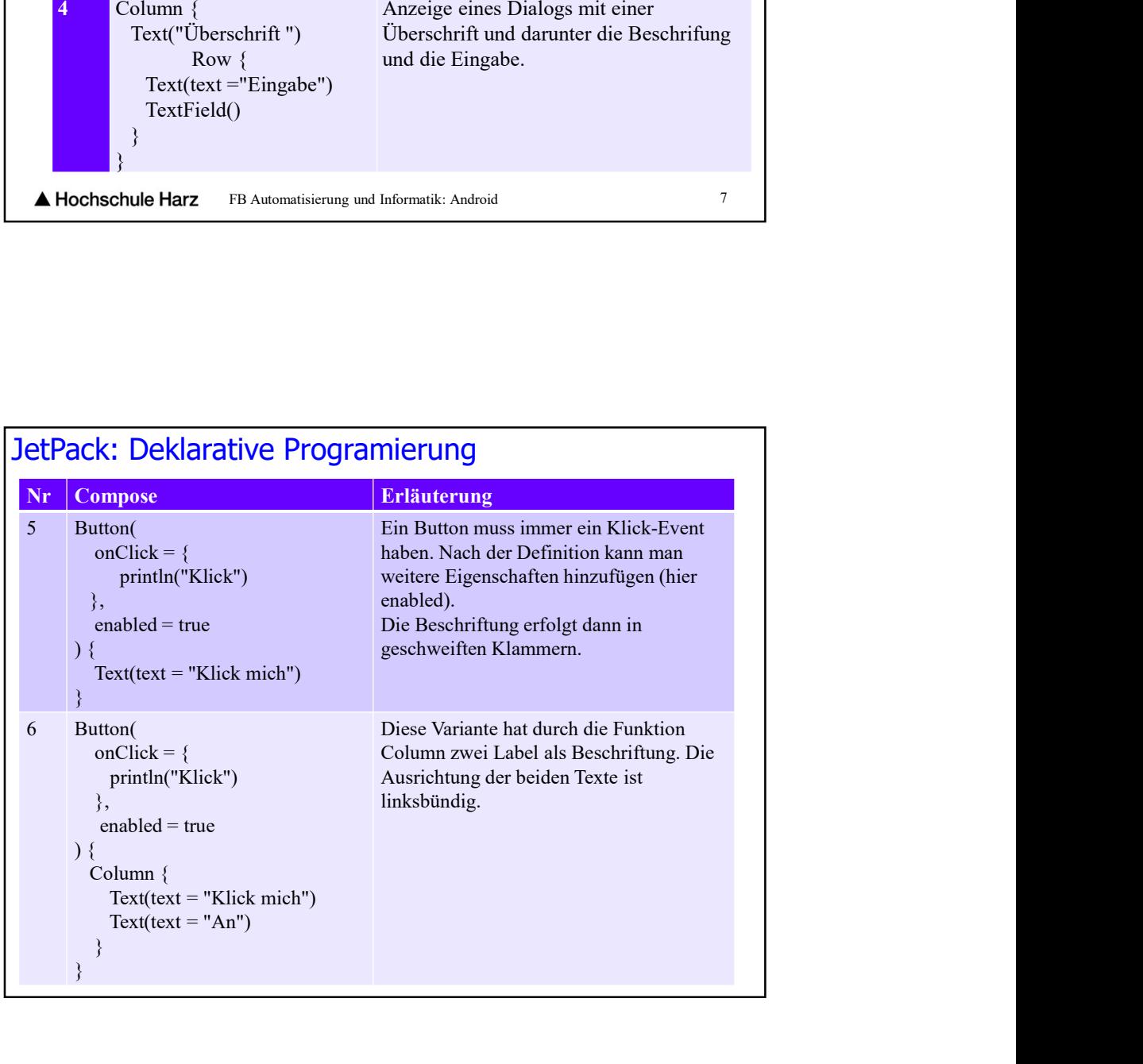

```
FB Automatisierung und Informatik: Android 9
JetPack: Deklarative Programierung
         Button( 
               ck: Deklarative Programierung<br>
tton(<br>
onClick = {<br>
println("Klick")<br>
},<br>
enabled = true
                  println("Klick")
               },
                Example: The Programierung<br>
tton(<br>
onClick = {<br>
println("Klick")<br>
},<br>
enabled = true<br>
column(horizontalAlignment = Alignment.CenterHorizontally) {<br>
Text(text = "Klick mich")<br>
Text(text = "Klick mich")
          ) {
              xck: Deklarative Programierung<br>
utton(<br>
onClick = {<br>
println("Klick")<br>
},<br>
caabled = true<br>
{<br>
Column(horizontalAlignment = Alignment.CenterHorizontally) {<br>
Text(text = "Klick mich")<br>
Text(text = "An")<br>
}
                   \text{C: Deklarative Programming}<br>
\text{on}(\text{Click} = {\text{print}(\text{Klick}^n)}<br>
\text{printh}(\text{Klick}^n)<br>
\text{mabled} = \text{true}<br>
\text{plumn}(\text{horizontal} \text{Alignment} = \text{Alignment}.\text{Center} \text{Horizontally}) \{\text{Text}(\text{text} = "Klick\text{ mich}^n)\}<br>
\text{Text}(\text{text} = "An")\text{C: Deklarative Programming}<br>
on(<br>
\text{Click} = \{\text{printIn("Klick")}\}<br>
\text{nonbled} = \text{true}<br>
\text{plumn(horizontalAlignment} = \text{Alignment.CenterHorizontally)} \ \{\text{Textt(text = "Klick mich")}\}<br>
\text{Textt(text = "An")}<br>
\text{ce Variante hat durch die Funktionc Column zwei Label als}}
          }
          Pack: Deklarative Programierung<br>
Button(<br>
onClick = {<br>
printh("Klick")<br>
},<br>
enabled = true<br>
) {<br>
Column(horizontalAlignment = Alignment.CenterHorizontally) {<br>
Text(text = "Klick mich")<br>
Text(text = "An")<br>
}<br>
Diese Variant
         Beschriftung. Die Ausrichtung der beiden Texte ist zentriert.
```
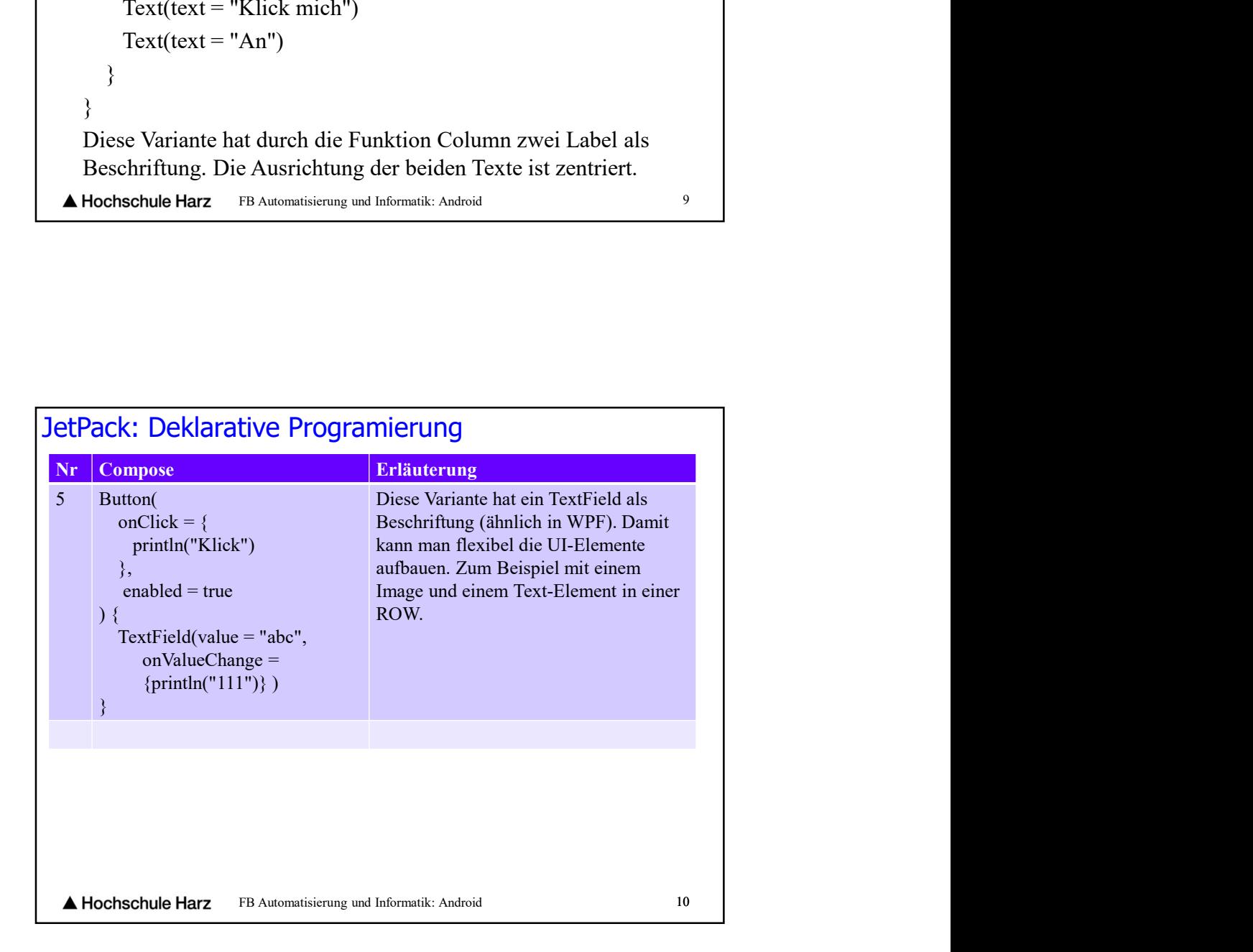

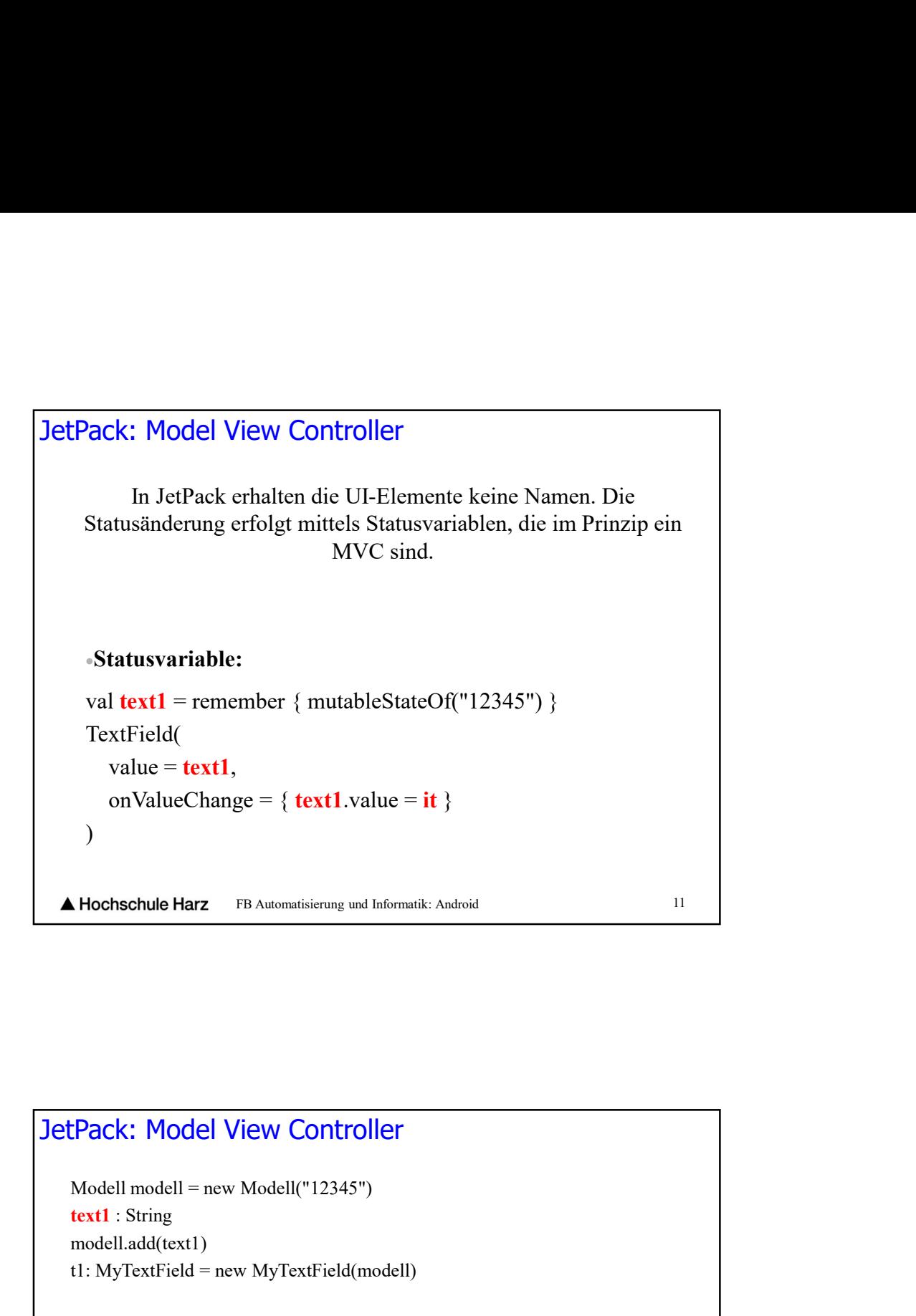

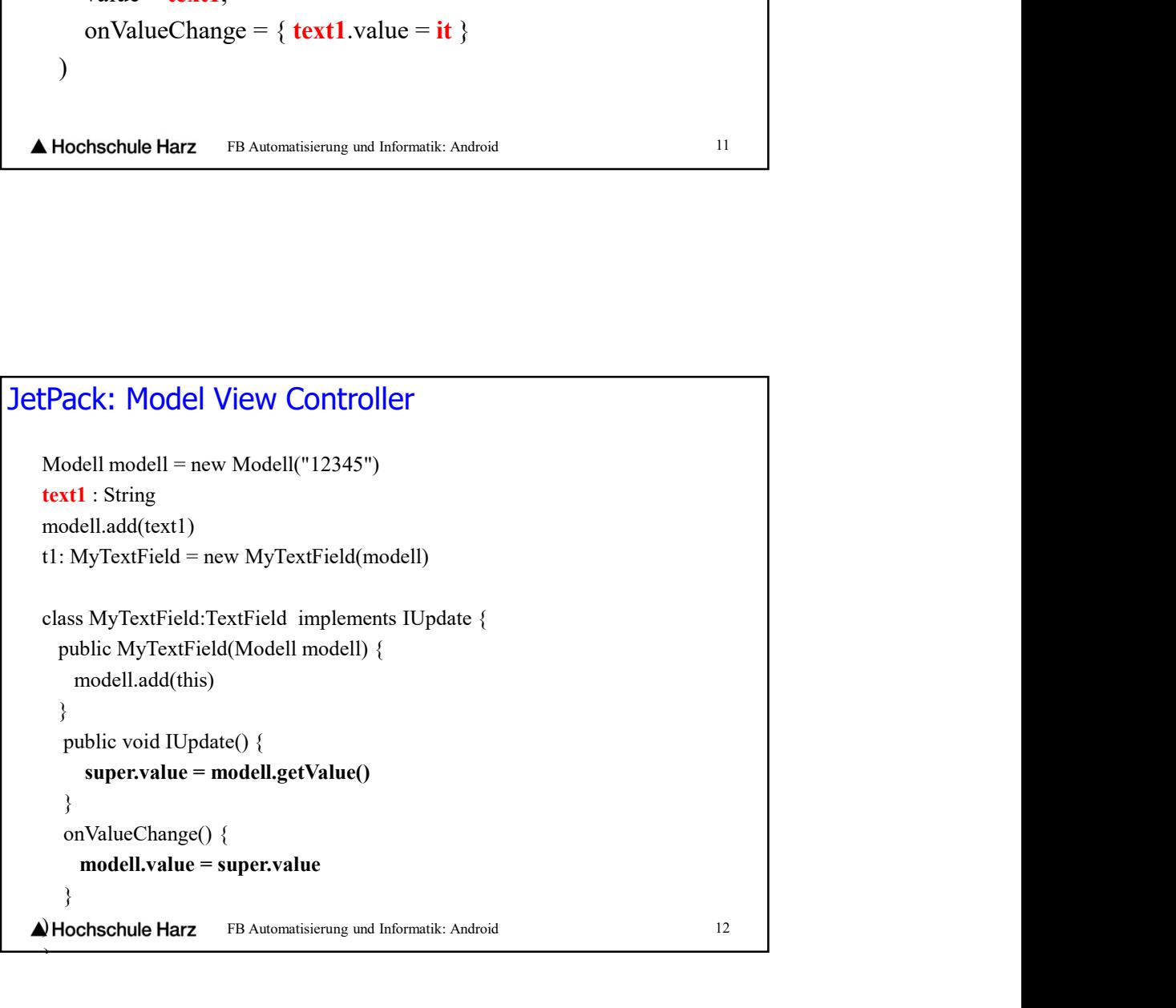

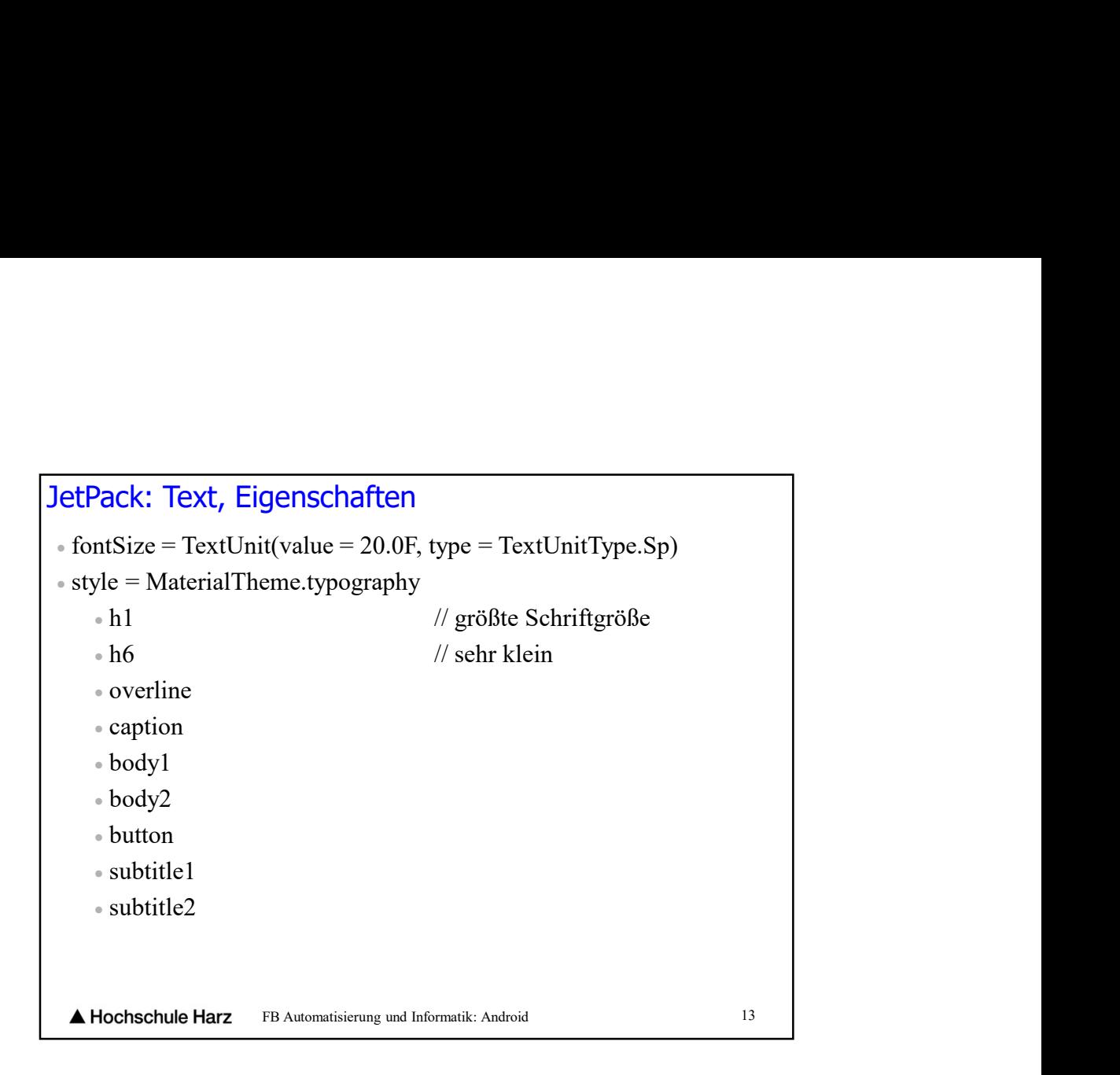

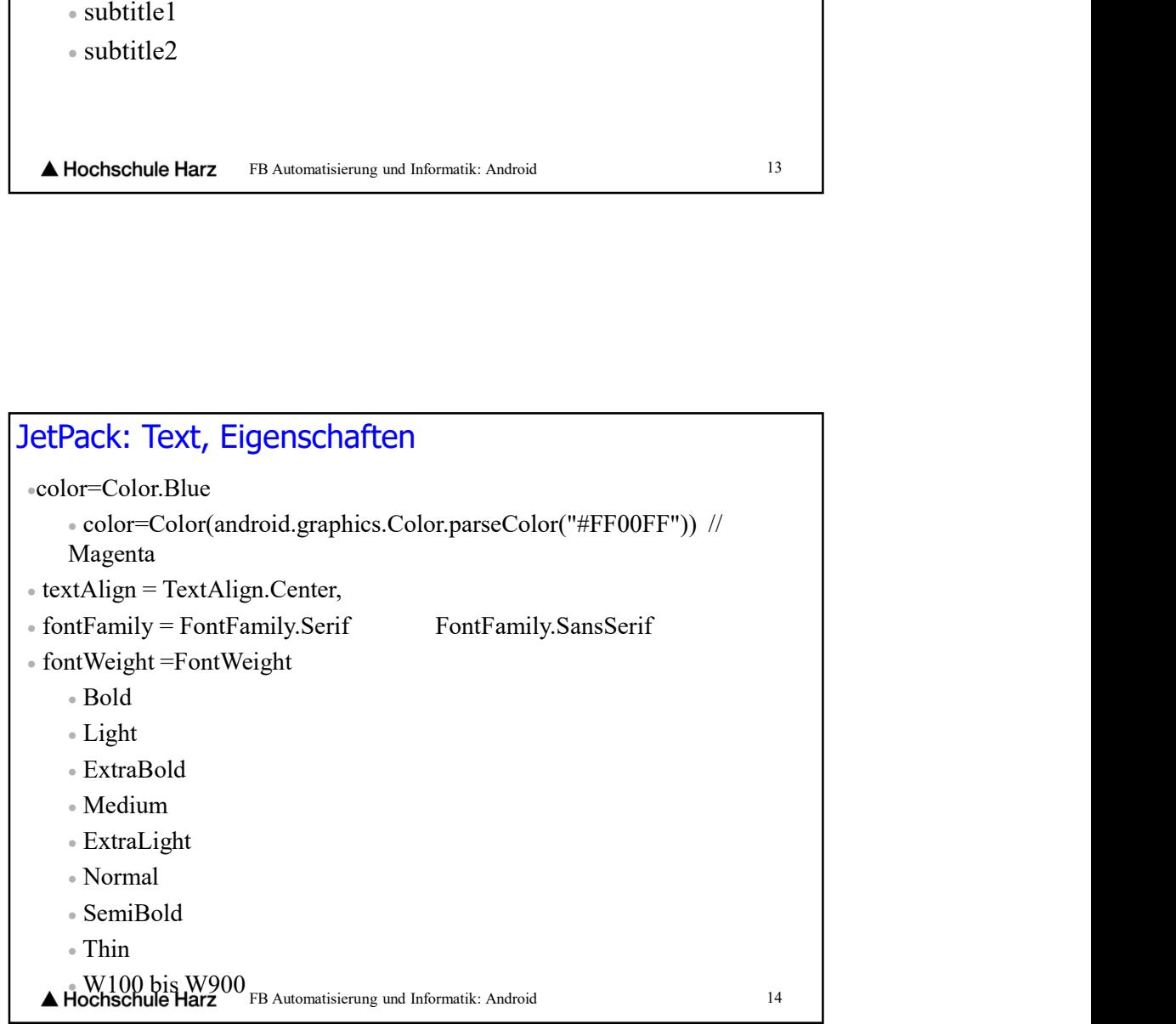

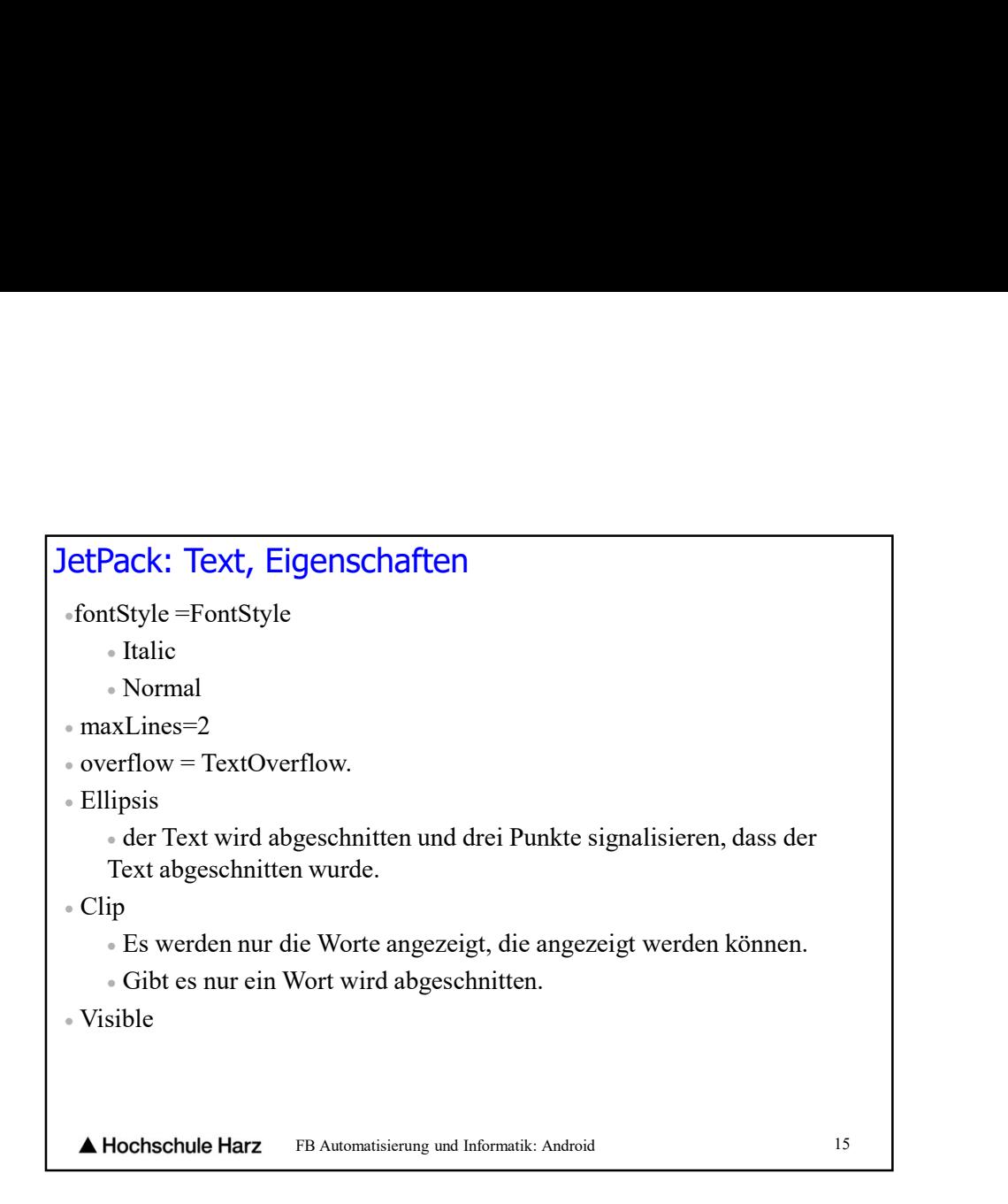

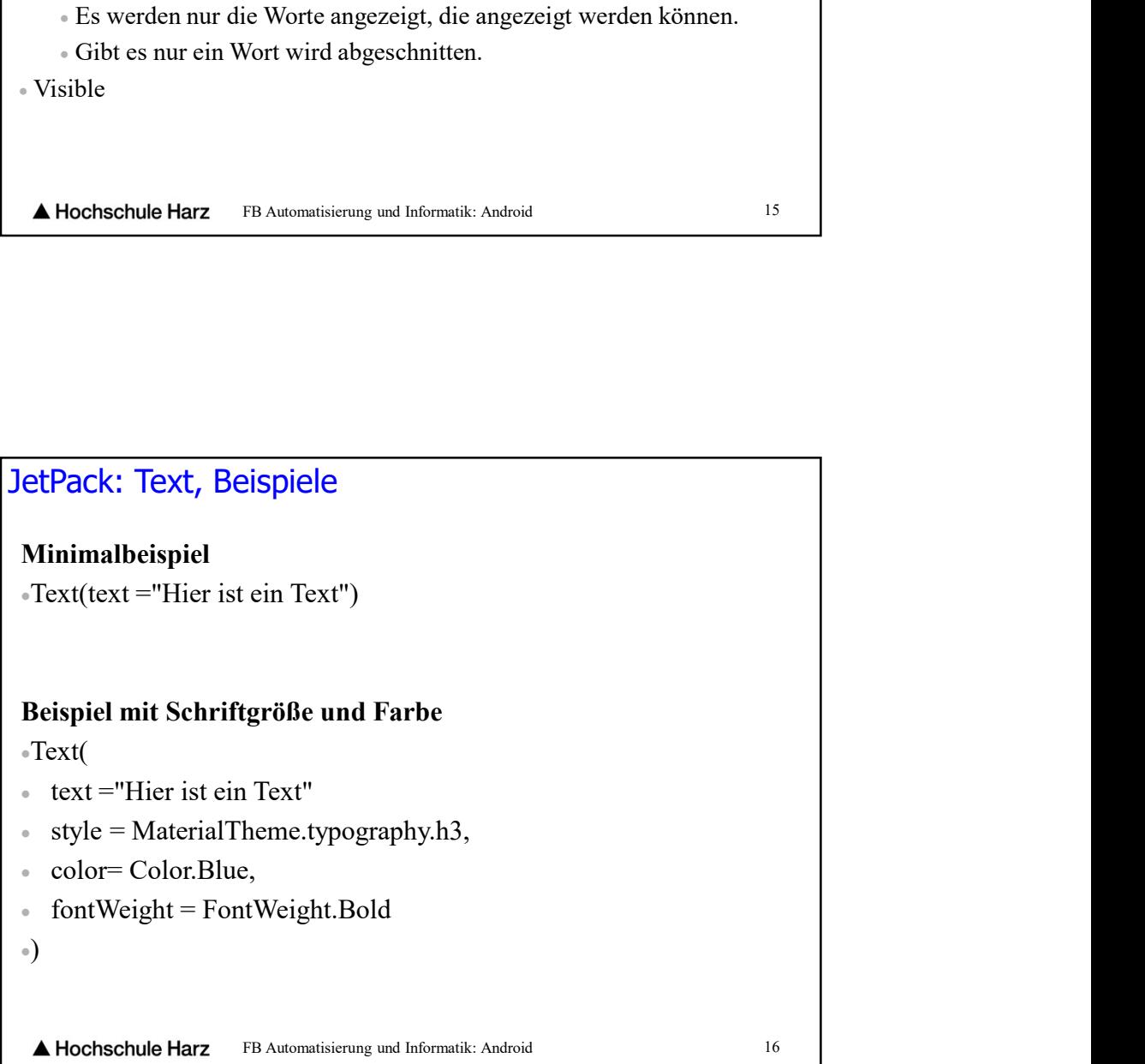

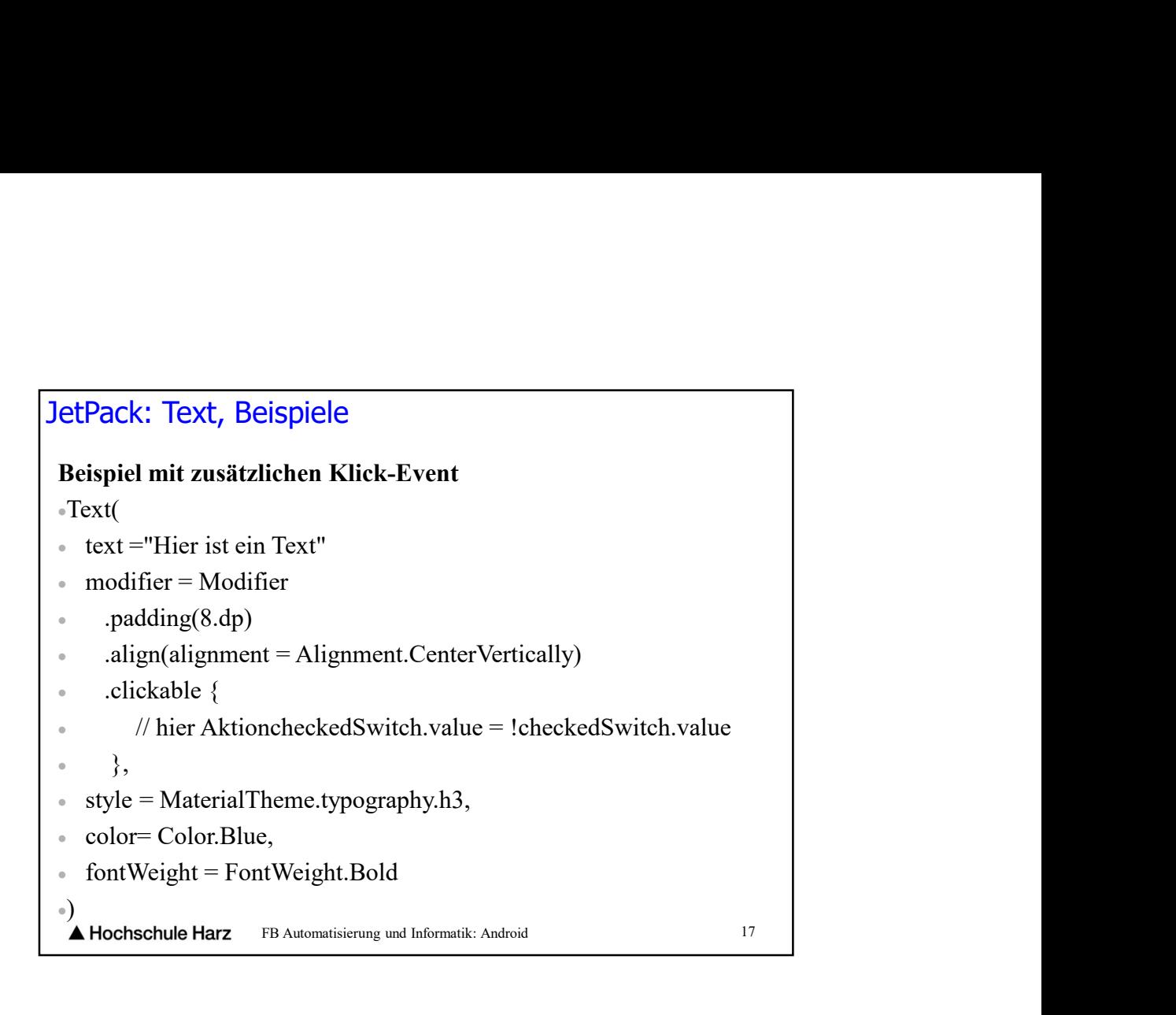

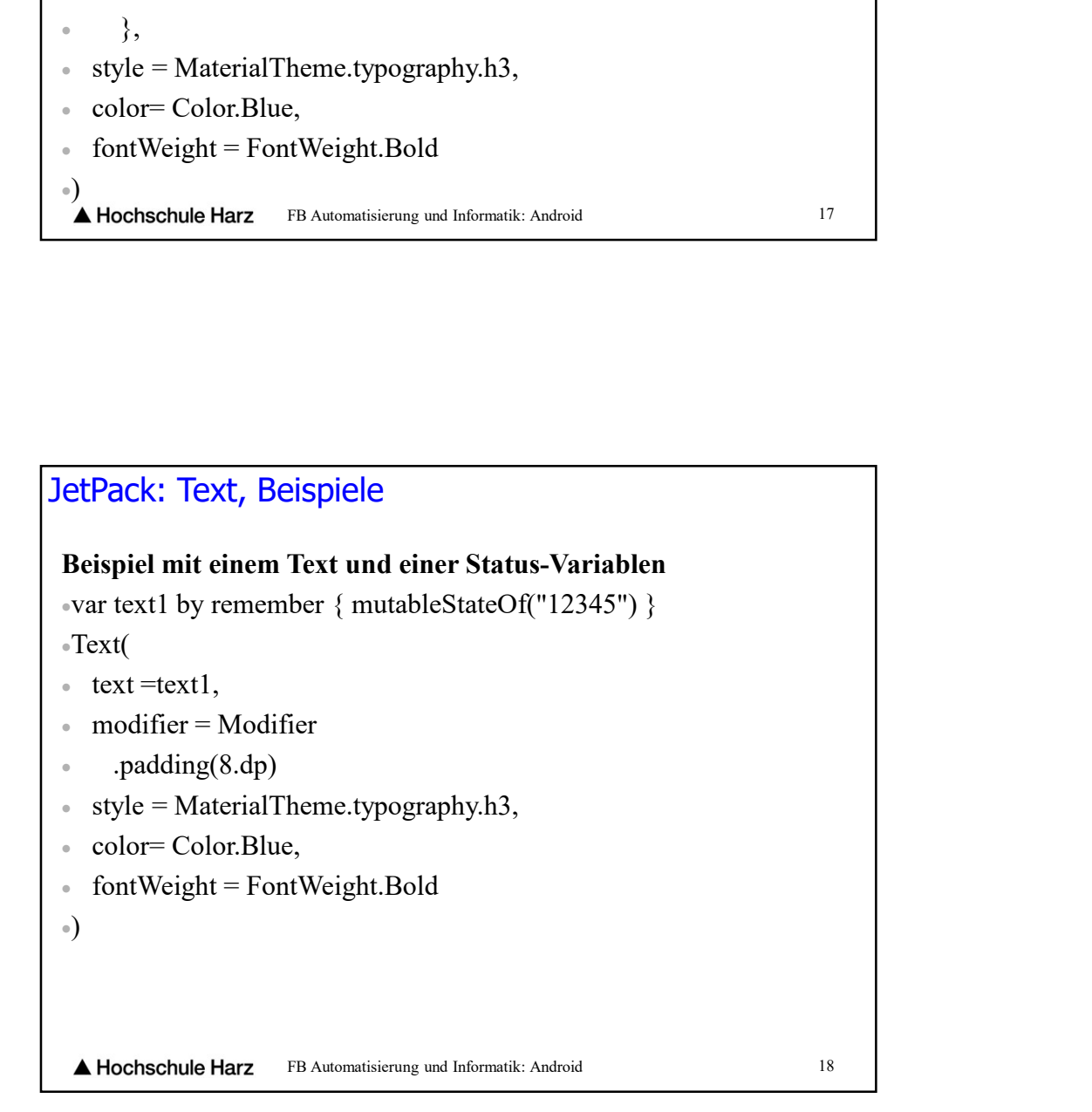

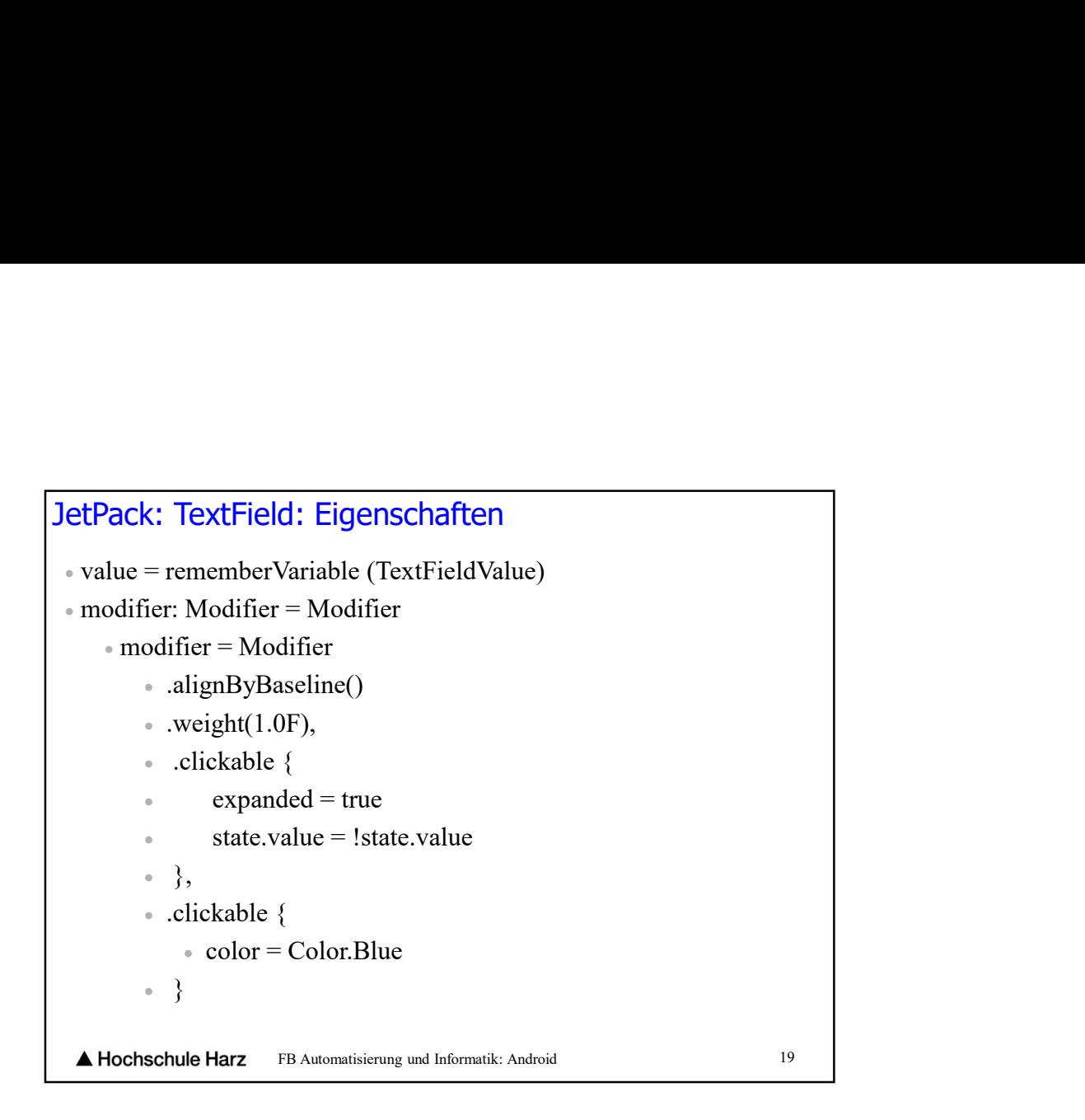

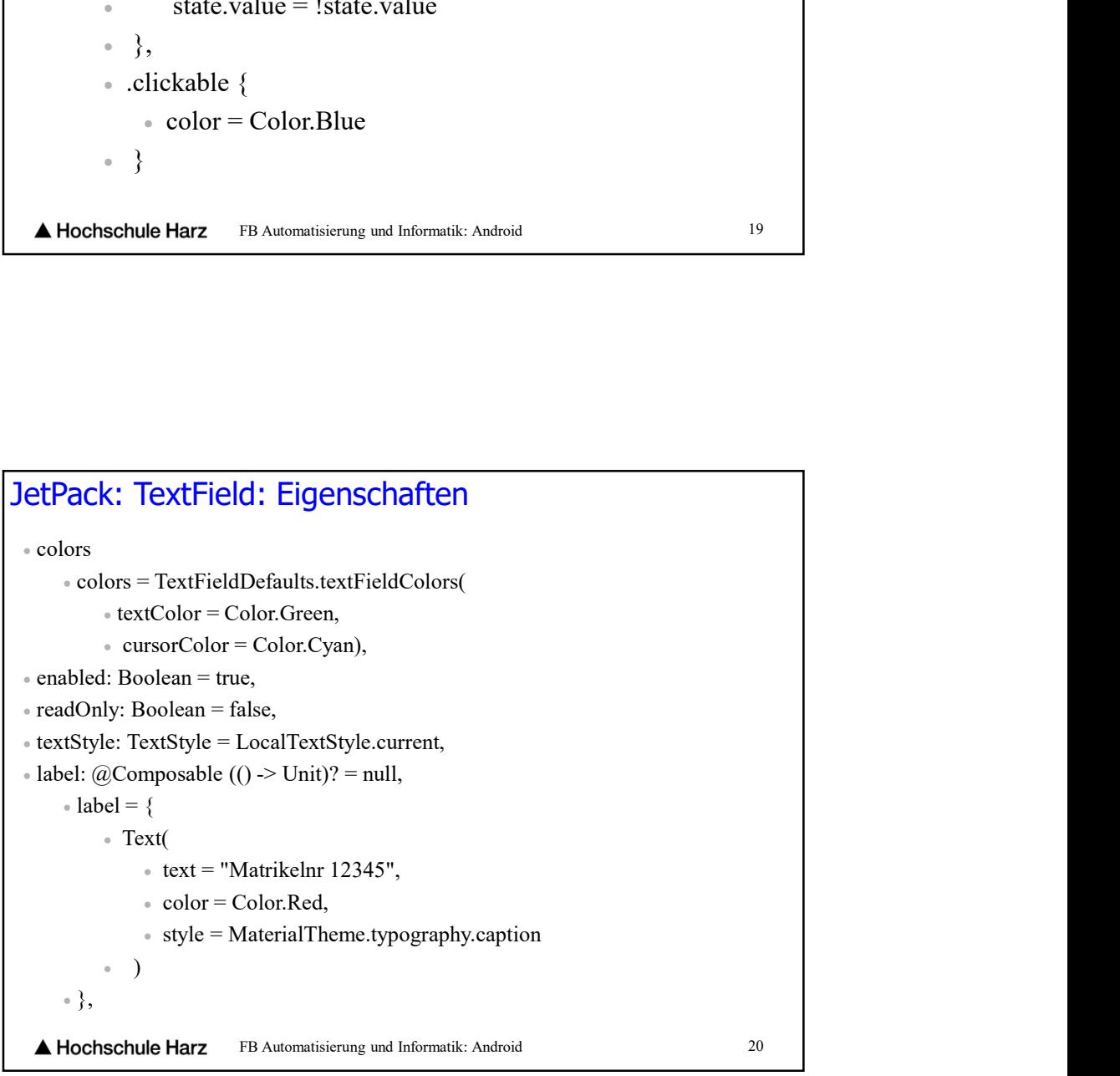

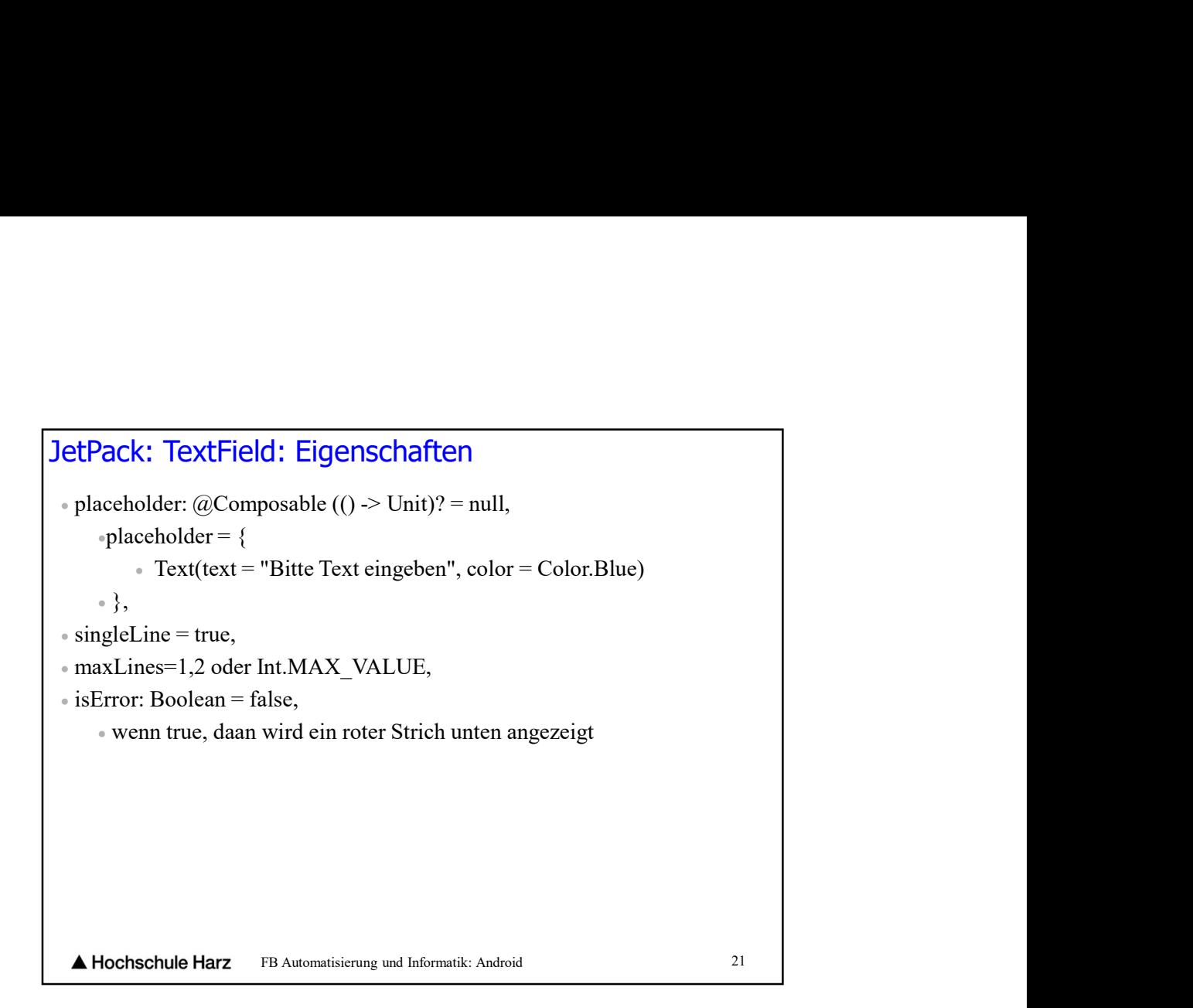

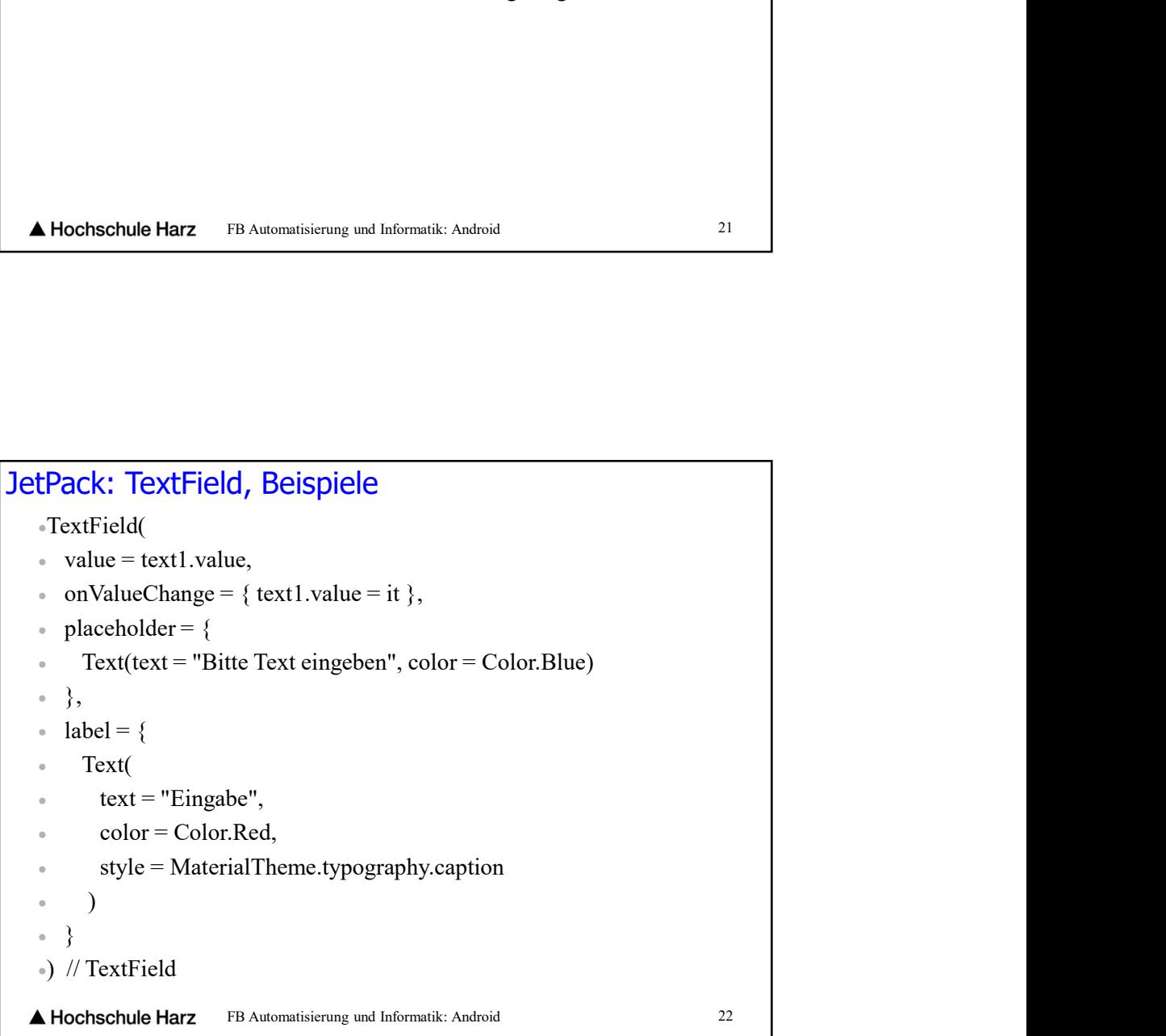

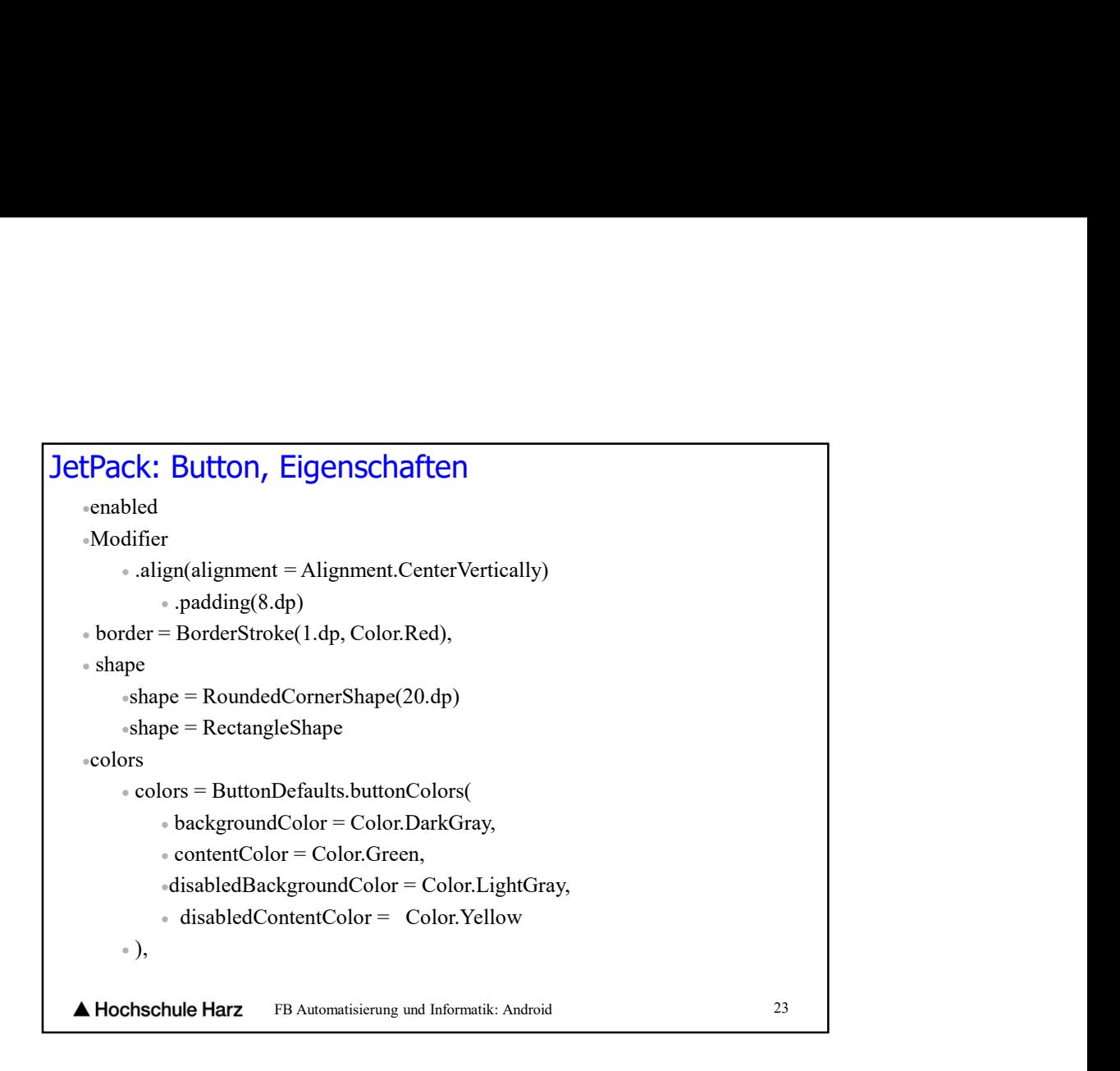

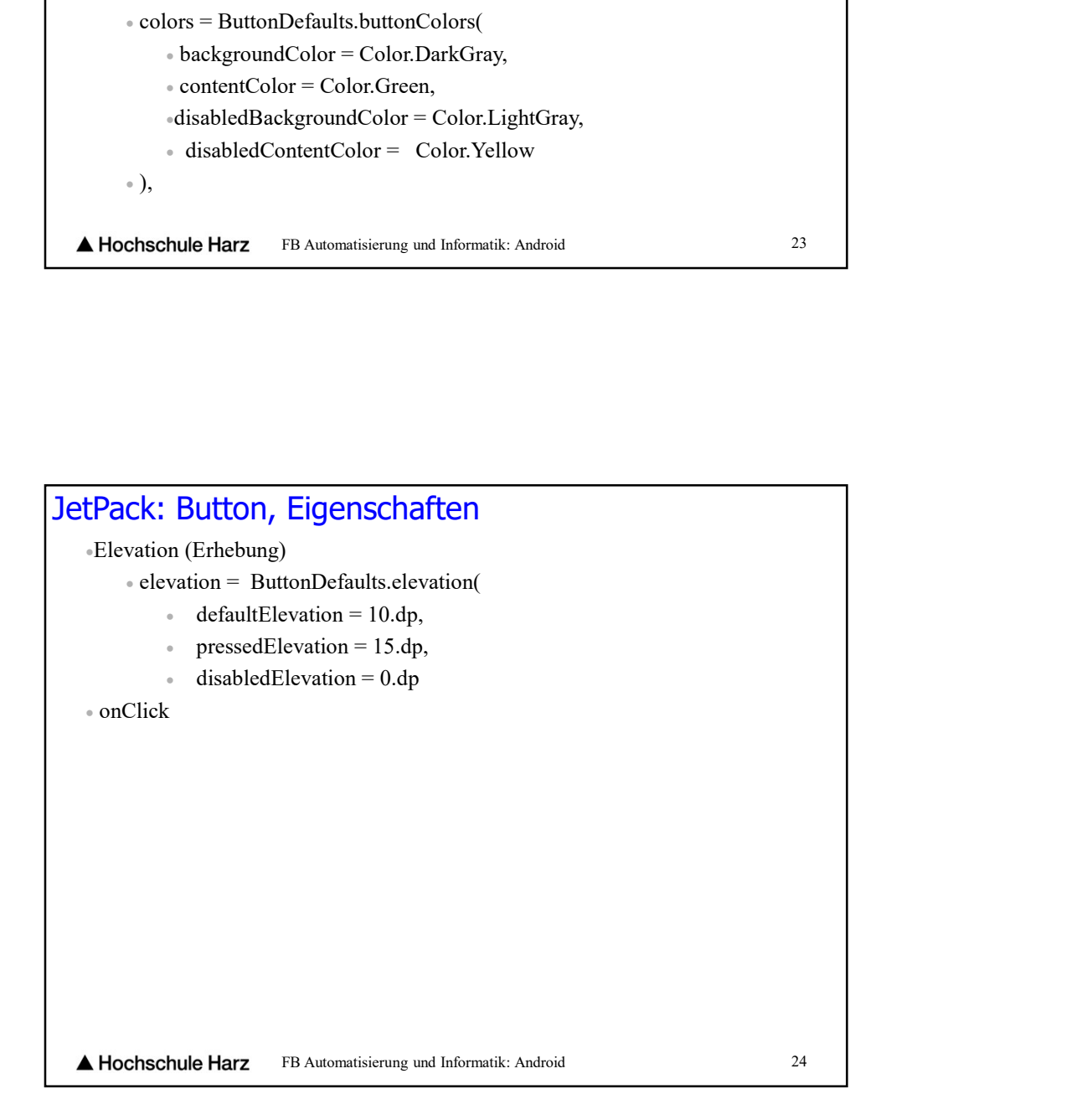

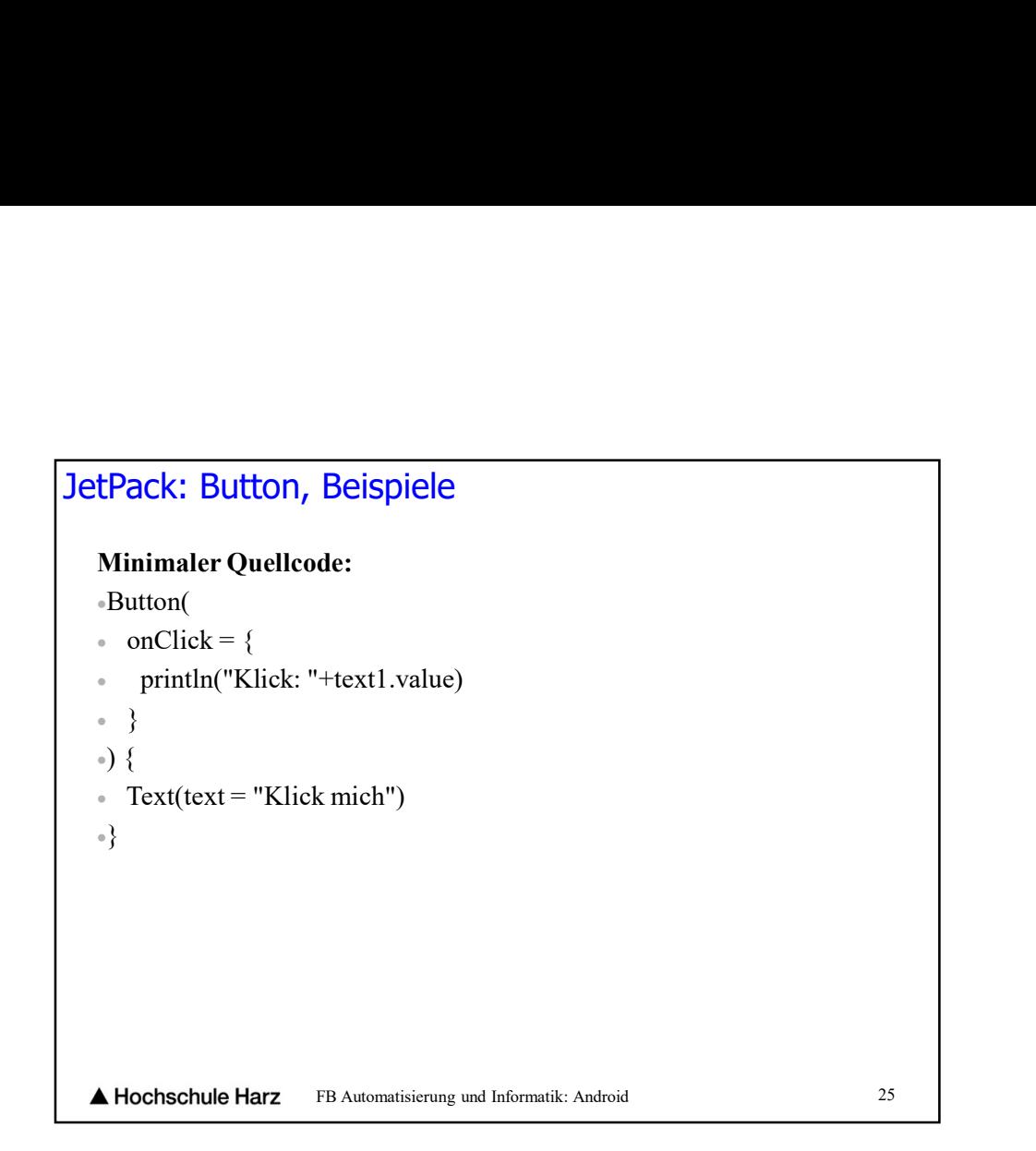

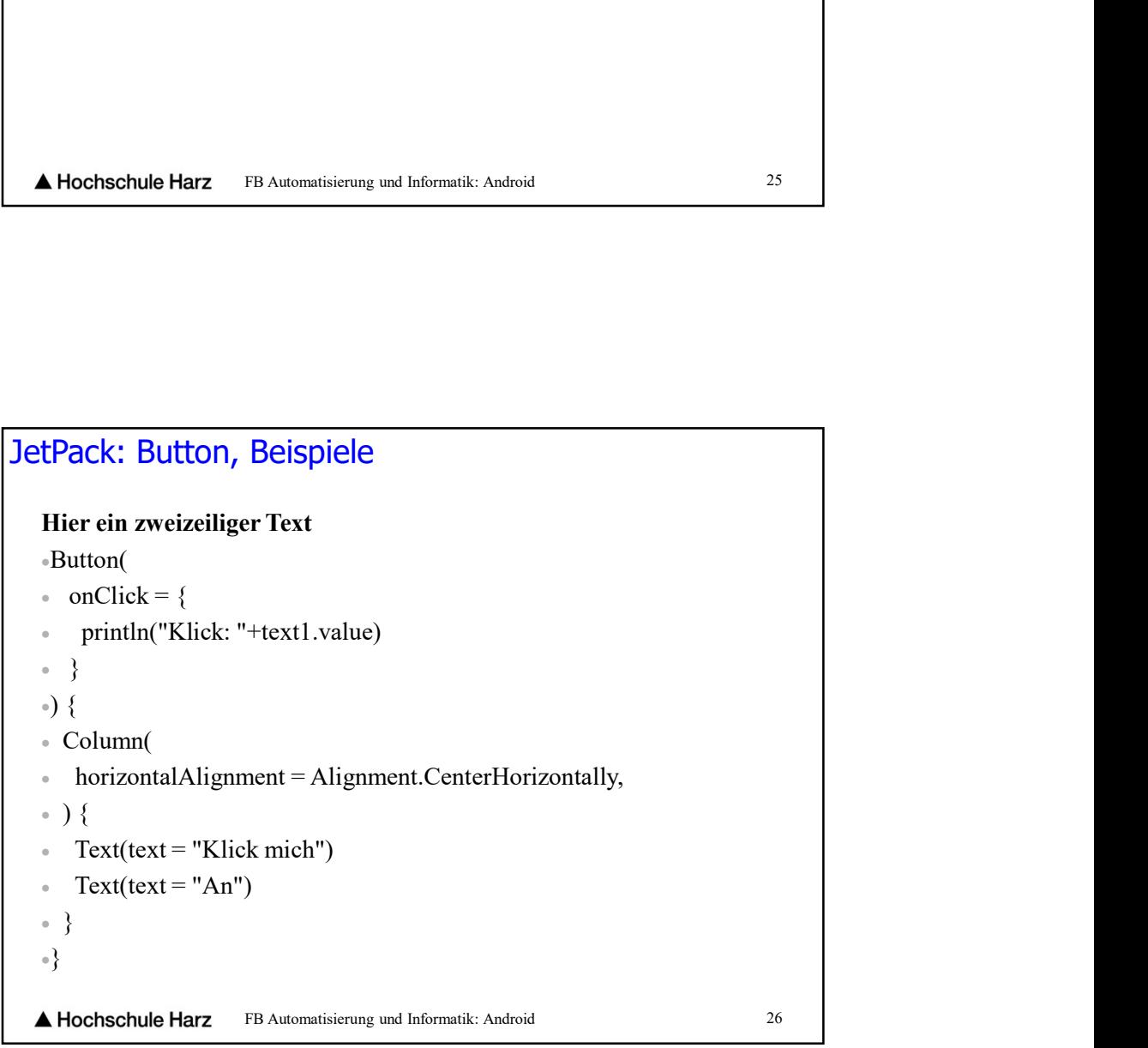